# Министерство науки и высшего образования Российской Федерации Федеральное государственное бюджетное образовательное учреждение высшего образования «Смоленский государственный университет»

Кафедра прикладной математики и информатики

«Утверждаю» Проректор по учебно-методической работе \_\_\_\_\_\_\_\_\_\_\_\_\_ Ю.А. Устименко

«23» июня 2022 г.

# **Рабочая программа дисциплины Б1.В.ДВ.03.01 Разработка Web-сервисов для мобильных приложений**

Направление подготовки: **44.03.05 Педагогическое образование (с двумя профилями подготовки)** Направленность (профиль): **Физика, Информатика** Форма обучения: очная Курс –  $5$ Семестр – 10 Всего зачетных единиц – 3, часов – 108 Форма отчетности: зачет – 10 семестр

Программу разработал кандидат технических наук, доцент Т.А.Самойлова

Одобрена на заседании кафедры «16» июня 2022 г., протокол № 10

Заведующий кафедрой \_\_\_\_\_\_\_\_\_ С.В. Козлов

Смоленск 2022

# **1. Место дисциплины в структуре ОП**

Дисциплина «Разработка Web-сервисов для мобильных приложений» относится к дисциплинам по выбору и является вспомогательной для производственной практики студентов на предприятиях. Она изучается в 10 семестре.

При изучении данной дисциплины необходимы компетенции студентов, сформированные при изучении таких дисциплин, как «Информационные системы», «Технологии разработки программного обеспечения», «Базы данных», «Имитационное моделирование». В курсе рассматриваются возможные подходы к разработке Web-сервисов для мобильных приложений, предназначенных для построения корпоративных информационных систем современных организаций и предприятий, обеспечивающих возможность удаленного доступа к данным и коллективной работы сотрудников.

Изучение курса основано на традиционных методах высшей школы, тесной взаимосвязи со смежными курсами, а также на использовании современной учебной, методической литературы и соответствующих информационных технологий.

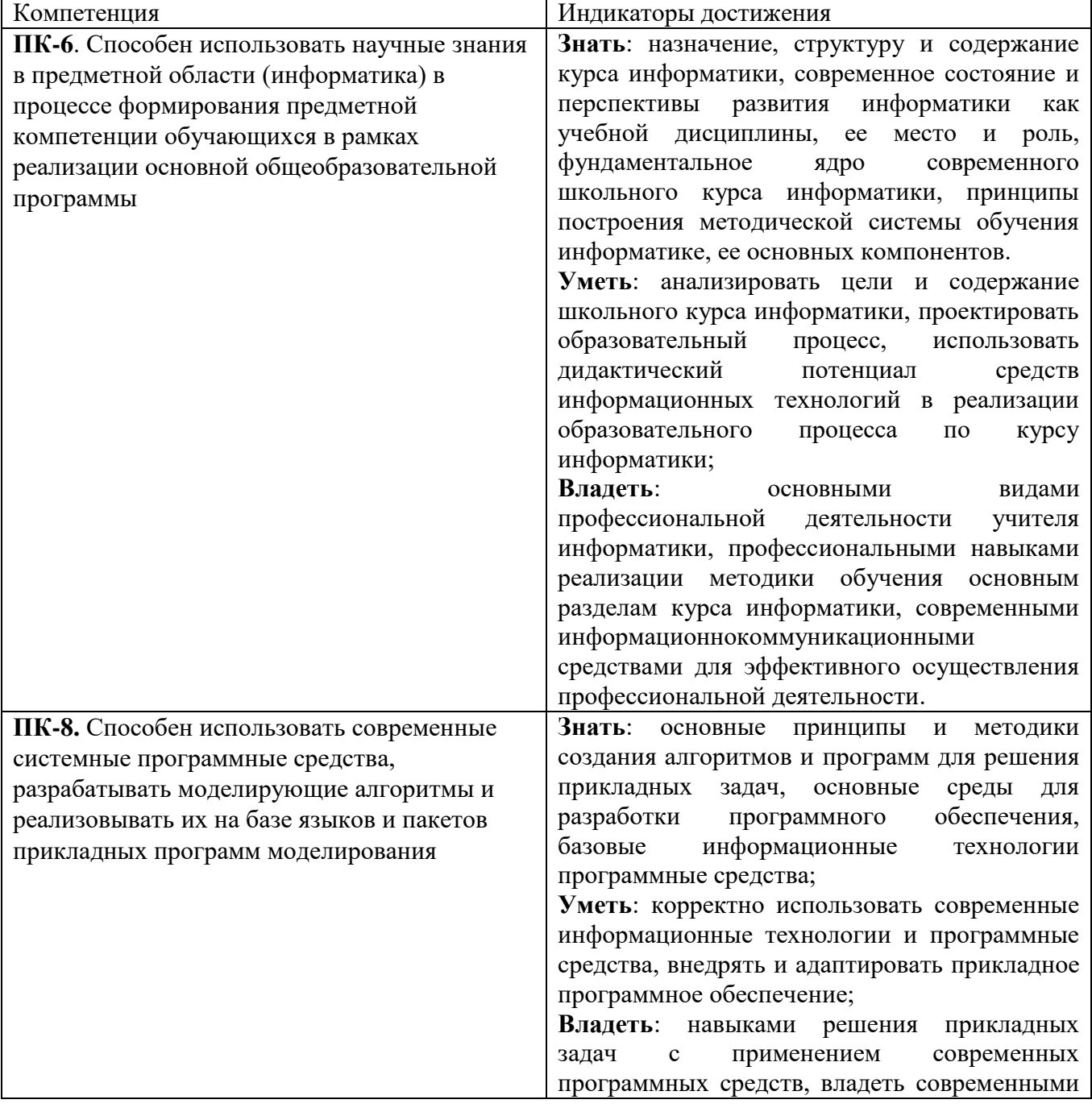

#### **2. Планируемые результаты обучения по дисциплине**

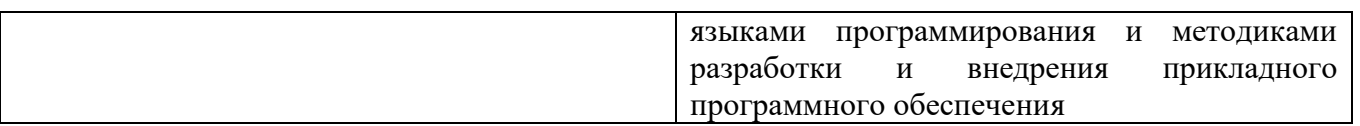

# **3. Содержание дисциплины**

- 1. **Разработка клиентских мобильных виджетов средствами Visual Studio с использованием Apache Cordova.** Средства Apache Cordova для разработки виджетов в Visual Studio. Объекты фреймворка Cordova для доступа к ресурсам мобильного устройства. Установка шаблона Cordova - проекта в Visual Studio. Структура папок шаблона. Создание и запуск проекта на эмуляторе Windows Phone и реальном устройстве. Архитектура одно- и многостраничных приложений.
- 2. **Средства HTML5 для работы с текстом и мультимедиа.** История языков разметки мобильных устройств, новые элементы языка HTML5. Теги, унаследованные от предыдущих версий, неподдерживаемые теги. Основная структура кода разметки для мобильных устройств. Разметка изображений. Основы работы с аудио- и видеоданными в языке HTML5. Текстовый ввод. Ссылки и гиперссылки. Ссылки для управления функциями мобильного устройства: телефонный звонок, отсылка SMS-сообщения, добавление контакта в список контактов. Пользовательские атрибуты данных. Отладка HTML5 - разметки для локального контента с использованием эмулятора мобильного устройства Windows Phone.
- 3. **CSS в мобильных разработках.** Версии CSS. Особенности спецификаций CSS3. Способы подключения CSS к документу. Анатомия таблиц стилей: селектор, свойство, значение. Форматирование элементов посредством классов. Идентификаторы и множественные селекторы. Задание цвета в CSS и CSS3. Примеры форматирования страниц и их тестирования в эмуляторе мобильного устройства.
- 4. **JavaScript в мобильных разработках.** Принципы создания локального JavaScript контента на мобильном устройстве. Вставка JavaScript-кода в страницы HTML5. Пользовательские функции. Перемещение кода JavaScript в файл сценариев. Основные структуры языка JavaScript. Типы данных для переменных. Арифметические операции. Условные переходы. Циклы. Массивы. Объекты. События. Обработчики событий. Обработчик как свойство элемента. Прослушивание элементов методом addEventListner().
- 5. **Обмен данными между мобильным виджетом клиента и сервером.** Управление процессом обмена данными между мобильным виджетом Windows Phone и веб-сервером. Объект XMLHttpRequest. Методы для инициирования запроса и управления им. Методы GET и POST. Обращение к веб-серверу для получения данных. Свойства ответа сервера. Обращение к веб-серверу для отправки данных. Виртуальная форма FormData.
- 6. **Разработка серверных сценариев гибридных мобильных приложений средствами ASP.NET.** Технология ASP.NET WebForms для разработки серверных сценариев. Преимущества использования. Инструменты Visual Studio создания веб-форм. Анализ созданной страницы. Тег атрибутов страницы @Page. Добавление текста на страницу. Элементы управления ASP.NET. Добавление в проект C#- кода для получения данных из запроса клиента и отправки клиенту сообщения. Коллекция Request. Получение данных от клиентского мобильного приложения Windows Phone посредством элементов управления формы.
- 7. **Организация доступа к базе данных SQL Server Compact в серверных сценариях гибридных мобильных приложений.** Информация, обрабатываемая серверным сценарием гибридного мобильного приложения. Доступ к базе данных средствами ADO.NET. Назначение элементов управления данными DataSource. Поддержка в SqlDataSource команд SELECT, UPDATE, INSERT, DELETE. Визуальные элементы управления привязки данных. Особенности SQL Server Compact. Создание базы данных из среды веб-проекта. Отображение информации базы данных в браузере мобильного устройства. Отправка данных клиенту. Добавление клиентских данных в базу данных на сервере. Использование средств C# для добавления данных.

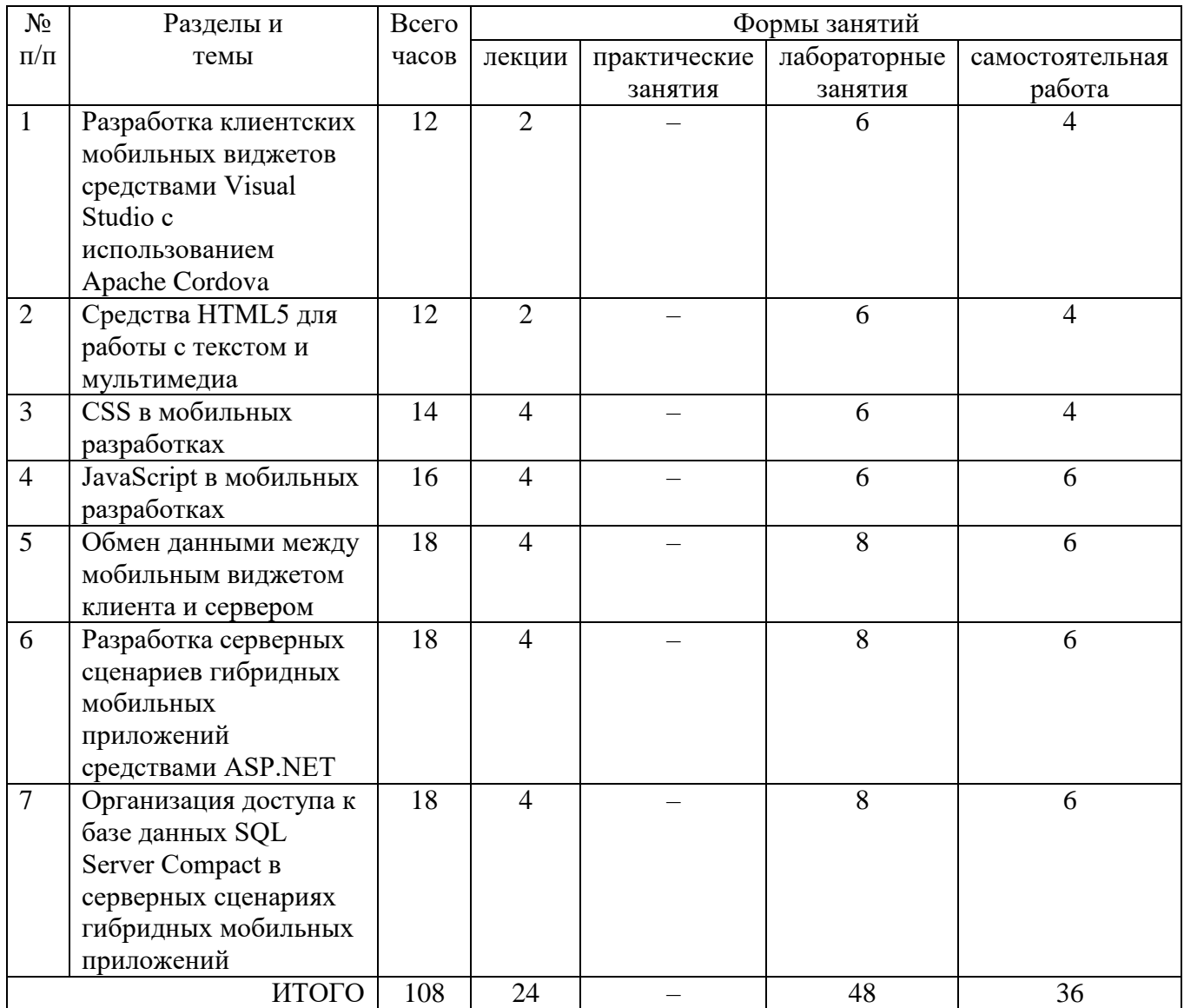

### **4. Тематический план**

# **5. Виды образовательной деятельности**

# **Лекции**

**1. Разработка клиентских мобильных виджетов средствами Visual Studio с использованием Apache Cordova.** Средства Apache Cordova для разработки виджетов в Visual Studio. Объекты фреймворка Cordova для доступа к ресурсам мобильного устройства. Установка шаблона Cordova - проекта в Visual Studio. Структура папок шаблона. Создание и запуск проекта на эмуляторе Windows Phone и реальном устройстве. Архитектура одно- и многостраничных приложений.

**2. Средства HTML5 для работы с текстом и мультимедиа.** История языков разметки мобильных устройств, новые элементы языка HTML5. Теги, унаследованные от предыдущих версий, неподдерживаемые теги. Основная структура кода разметки для мобильных устройств. Разметка изображений. Основы работы с аудио- и видеоданными в языке HTML5. Текстовый ввод. Ссылки и гиперссылки. Ссылки для управления функциями мобильного устройства: телефонный звонок, отсылка SMS-сообщения, добавление контакта в список контактов. Пользовательские атрибуты данных. Отладка HTML5 - разметки для локального контента с использованием эмулятора мобильного устройства Windows Phone.

3**-4. CSS в мобильных разработках.** Версии CSS. Особенности спецификаций CSS3. Способы подключения CSS к документу. Анатомия таблиц стилей: селектор, свойство, значение. Форматирование элементов посредством классов. Идентификаторы и множественные селекторы. Задание цвета в CSS и CSS3. Примеры форматирования страниц и их тестирования в эмуляторе мобильного устройства.

**5-6. JavaScript в мобильных разработках.** Принципы создания локального JavaScript контента на мобильном устройстве. Вставка JavaScript-кода в страницы HTML5. Пользовательские функции. Перемещение кода JavaScript в файл сценариев. Основные структуры языка JavaScript. Типы данных для переменных. Арифметические операции. Условные переходы. Циклы. Массивы. Объекты. События. Обработчики событий. Обработчик как свойство элемента. Прослушивание элементов методом addEventListner().

**7-8. Обмен данными между мобильным виджетом клиента и сервером.** Управление процессом обмена данными между мобильным виджетом Windows Phone и веб-сервером. Объект XMLHttpRequest. Методы для инициирования запроса и управления им. Методы GET и POST. Обращение к веб-серверу для получения данных. Свойства ответа сервера. Обращение к веб-серверу для отправки данных. Виртуальная форма FormData.

**9-10. Разработка серверных сценариев гибридных мобильных приложений средствами ASP.NET.** Технология ASP.NET WebForms для разработки серверных сценариев. Преимущества использования. Инструменты Visual Studio создания веб-форм. Анализ созданной страницы. Тег атрибутов страницы @Page. Добавление текста на страницу. Элементы управления ASP.NET. Добавление в проект C#- кода для получения данных из запроса клиента и отправки клиенту сообщения. Коллекция Request. Получение данных от клиентского мобильного приложения Windows Phone посредством элементов управления формы.

**11-12. Организация доступа к базе данных SQL Server Compact в серверных сценариях гибридных мобильных приложений.** Информация, обрабатываемая серверным сценарием гибридного мобильного приложения. Доступ к базе данных средствами ADO.NET. Назначение элементов управления данными DataSource. Поддержка в SqlDataSource команд SELECT, UPDATE, INSERT, DELETE. Визуальные элементы управления привязки данных. Особенности SQL Server Compact. Создание базы данных из среды веб-проекта. Отображение информации базы данных в браузере мобильного устройства. Отправка данных клиенту. Добавление клиентских данных в базу данных на сервере. Использование средств C# для добавления данных.

#### **Занятия семинарского типа**

Не предусмотрены

# **Лабораторные работы**

#### **Лабораторная работа №1-3.**

*Разработка клиентских мобильных виджетов средствами Visual Studio с использованием Apache Cordova.*

- 1. Средства Apache Cordova для разработки виджетов в Visual Studio.
- 2. Установка шаблона Cordova проекта в Visual Studio.
- 3. Структура папок шаблона.
- 4. Архитектура одно- и многостраничных приложений.

# **Лабораторная работа №4-6.**

*Средства HTML5 для работы с текстом и мультимедиа.*

- 1. История языков разметки мобильных устройств, элементы языка HTML5.
- 2. Разметка изображений.
- 3. Основы работы с аудио- и видеоданными в языке HTML5.
- 4. Текстовый ввод. Ссылки и гиперссылки.

# **Лабораторная работа №7-9.**

*CSS в мобильных разработках.*

1. Версии CSS. Особенности спецификаций CSS3.

- 2. Способы подключения CSS к документу.
- 3. Форматирование элементов посредством классов.

# **Лабораторная работа №10-12.**

# *JavaScript в мобильных разработках.*

- 1. Принципы создания локального JavaScript контента на мобильном устройстве.
- 2. Пользовательские функции.
- 3. Основные структуры языка JavaScript.

# **Лабораторная работа №13-16.**

*Обмен данными между мобильным виджетом клиента и сервером.*

- 1. Методы GET и POST.
- 2. Элементы управления ASP.NET.
- 3. Технология ASP.NET WebForms для разработки серверных сценариев.

# **Лабораторная работа №17-20.**

*Разработка серверных сценариев гибридных мобильных приложений средствами ASP.NET.*

- 1. Элементы управления ASP.NET.
- 2. Добавление в проект С#- кода для получения данных из запроса клиента и отправки клиенту сообщения.
- 3. Получение данных от клиентского мобильного приложения Windows Phone посредством элементов управления формы.

# **Лабораторная работа №21-24.**

*Организация доступа к базе данных SQL Server Compact в серверных сценариях гибридных мобильных приложений.*

- 1. Визуальные элементы управления привязки данных.
- 2. Особенности SQL Server Compact. Создание базы данных из среды веб-проекта.
- 3. Отправка данных клиенту.

Задания для лабораторных работ, размещены в системе дистанционного обучения СмолГУ [\(www.moodle.smolgu.ru\)](http://www.moodle.smolgu.ru/). На занятиях для каждой работы задание предоставляется студентам в электронном виде.

# **Самостоятельная работа**

Текущая самостоятельная работа студента направлена на углубление и закрепление знаний студентов, развитие практических умений. Она заключается в работе с лекционными материалами, поиске и обзоре литературы и электронных источников, информации по заданным темам курса, опережающей самостоятельной работе, в изучении тем, вынесенных на самостоятельную проработку, подготовке к лабораторным занятиям.

Самостоятельная внеаудиторная работа студентов включает:

- проработку лекционного материала, составление конспекта лекций по темам, вынесенным на самостоятельное изучение;
- выполнение домашних заданий;
- подготовку к защите лабораторных работ.

#### **Темы для самостоятельного изучения**

- 1. Моделирование нивелира (XNA)
- 2. Определение географических координат (XNA)
- 3. Спрайтовая анимация (XNA)
- 4. Экспорт мобильного приложения, особенности создания сертификата
- 5. Публикация мобильного приложения на Google Play
- 6. Создание и изменение баз данных SQLite через мобильное приложение.
- 7. Работа DOM со страницей и с JavaScript.
- 8. Наиболее употребляемые свойства объектов DOM.
- 9. Canvas холст для рисования в мобильных приложениях. Представление о сетке.
- 10. Подготовка тега <canvas> к созданию рисунка.
- 11. Средства сохранения данных в памяти мобильного устройства.
- 12. Сохранение и извлечение данных по ключу. Удаление данных по ключу и удаление всех данных.
- 13. Информация, обрабатываемая серверным сценарием гибридного мобильного приложения.
- 14. Назначение элементов управления данными DataSource.
- 15. ПоддержкавSqlDataSourceкоманд SELECT, UPDATE, INSERT, DELETE.
- 16. Визуальные элементы управления привязки данных. Особенности SQL Server Compact.
- 17. Создание базы данных из среды веб-проекта. Использование средств C# для добавления данных.

# **Учебно-методическое обеспечение для самостоятельной работы**

- 1. Электронный вариант лабораторных работ по курсу.
- 2. [http://www.intuit.ru](http://www.intuit.ru/) Интернет-Университет Информационных Технологий
- 3. http://window.edu.ru Каталог образовательных Internet-ресурсов.
- 4. http:// [http://msdn.microsoft.com](http://msdn.microsoft.com/) библиотека разработчика Microsoft.

### **6. Критерии оценивания результатов освоения дисциплины (модуля) 6.1. Оценочные средства и критерии оценивания для текущей аттестации**

# **Теоретические вопросы**

- 1. Средства Apache Cordova для разработки виджетов в Visual Studio. Объекты фреймворка Cordova для доступа к ресурсам мобильного устройства.
- 2. Установка шаблона Cordova проекта в Visual Studio. Структура папок шаблона.
- 3. Создание и запуск проекта на эмуляторе Windows Phone и реальном устройстве. Архитектура одно- и многостраничных приложений.
- 4. История языков разметки мобильных устройств, новые элементы языка HTML5. Теги, унаследованные от предыдущих версий, неподдерживаемые теги. Основная структура кода разметки для мобильных устройств. Разметка изображений.
- 5. Основы работы с аудио- и видеоданными в языке HTML5. Текстовый ввод. Ссылки и гиперссылки. Ссылки для управления функциями мобильного устройства: телефонный звонок, отсылка SMS-сообщения, добавление контакта в список контактов.
- 6. Пользовательские атрибуты данных. Отладка HTML5 разметки для локального контента с использованием эмулятора мобильного устройства Windows Phone.
- 7. Версии CSS. Особенности спецификаций CSS3. Способы подключения CSS к документу. Анатомия таблиц стилей: селектор, свойство, значение. Форматирование элементов посредством классов.
- 8. Идентификаторы и множественные селекторы. Задание цвета в CSS и CSS3. Примеры форматирования страниц и их тестирования в эмуляторе мобильного устройства.
- 9. Принципы создания локального JavaScript контента на мобильном устройстве. Вставка JavaScript-кода в страницы HTML5.
- 10. Пользовательские функции. Перемещение кода JavaScript в файл сценариев. Основные структуры языка JavaScript.
- 11. Типы данных для переменных. Арифметические операции. Условные переходы. Циклы.
- 12. Массивы. Объекты. События. Обработчики событий. Обработчик как свойство элемента. Прослушивание элементов методом addEventListner().
- 13. Управление процессом обмена данными между мобильным виджетом Windows Phone и веб-сервером.
- 14. Объект XMLHttpRequest. Методы для инициирования запроса и управления им. Методы GET и POST.
- 15. Обращение к веб-серверу для получения данных. Свойства ответа сервера. Обращение к веб-серверу для отправки данных. Виртуальная форма FormData.
- 16. Технология ASP.NET WebForms для разработки серверных сценариев. Преимущества использования.
- 17. Инструменты Visual Studio создания веб-форм. Анализ созданной страницы. Тег атрибутов страницы @Page.
- 18. Добавление текста на страницу. Элементы управления ASP.NET. Добавление в проект C# кода для получения данных из запроса клиента и отправки клиенту сообщения.
- 19. Коллекция Request. Получение данных от клиентского мобильного приложения Windows Phone посредством элементов управления формы.
- 20. Информация, обрабатываемая серверным сценарием гибридного мобильного приложения. Доступ к базе данных средствами ADO.NET. Назначение элементов управления данными DataSource.
- 21. Поддержка в SqlDataSource команд SELECT, UPDATE, INSERT, DELETE. Визуальные элементы управления привязки данных.
- 22. Особенности SQL Server Compact. Создание базы данных из среды веб-проекта. Отображение информации базы данных в браузере мобильного устройства.
- 23. Отправка данных клиенту. Добавление клиентских данных в базу данных на сервере. Использование средств C# для добавления данных.

#### **Критерии оценивания теоретических вопросов**

1. Нормы оценивания ответов на теоретические вопросы

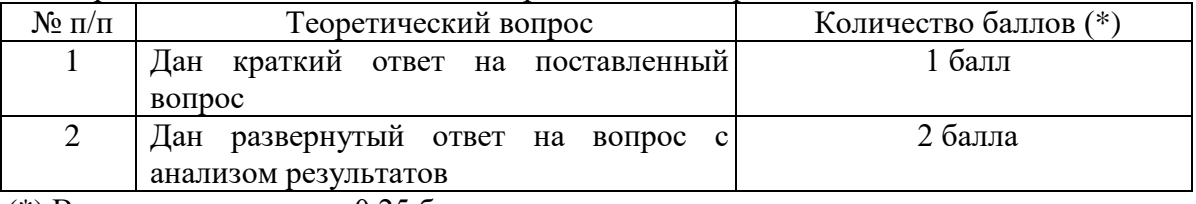

(\*) Возможна градация в 0,25 балла.

2. Шкала оценивания. Оценка «зачтено» за ответы на теоретические вопросы выставляется, если набрано не менее 3 баллов при ответе на три вопроса, в противном случае выставляется «не зачтено».

#### **Задания для лабораторных занятий**

Задачи по темам курса предложены к каждому лабораторному занятию.

Задания для лабораторных и самостоятельной работ, образцы решений основных типовых задач практики также размещены в системе дистанционного обучения СмолГУ (www.moodle.smolgu.ru).

#### **Образец задания**

**Задание 1.** Создайте проект WEBAPI - сервиса в среде VS.NET для загрузки Image на сервер и передачи его клиенту в JPEG - формате. Пример отладки сервиса - передача клиенту изображения с указанным в URL номером:

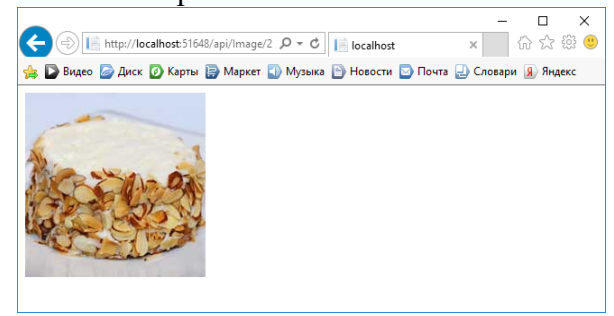

**Задание 2**. Создайте мобильного Android - клиента для вызова GET- метода контроллера, разработанного в задании 1. Вид мобильного приложения клиента при вызове метода GET контроллера Image службы WebAPI:

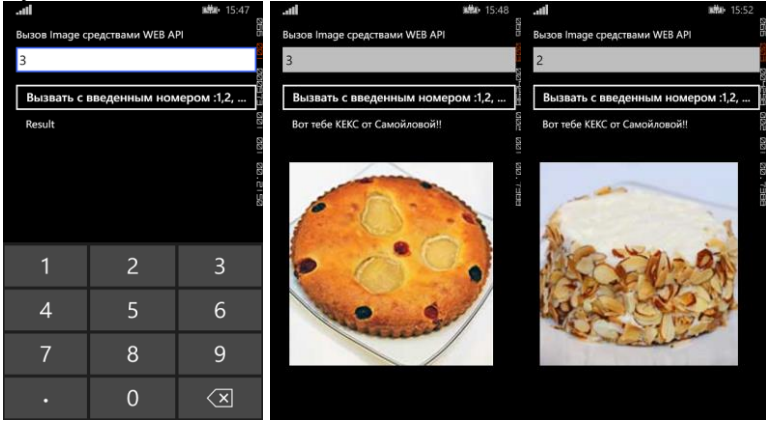

# **Критерии оценивания выполнения лабораторных работ**

1. Нормы оценивания каждой лабораторной работы:

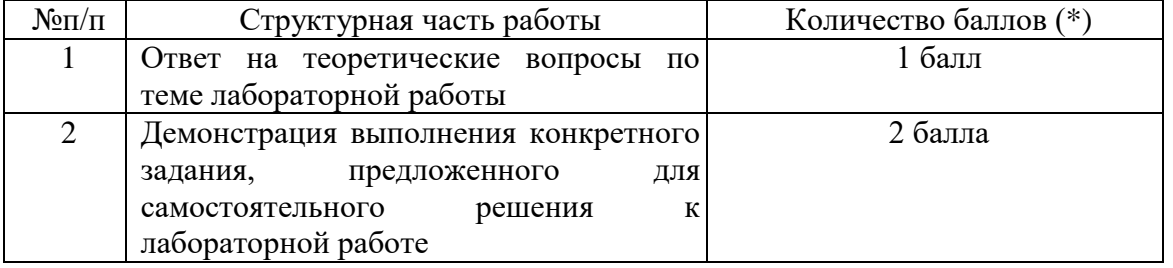

(\*) с возможностью градации до 0,25 балла.

2. Шкала оценивания. Оценка «зачтено» за лабораторную работу выставляется, если набрано не менее 2 баллов, в противном случае за работу выставляется «не зачтено».

# **6.2. Оценочные средства и критерии оценивания для промежуточной аттестации**

# **Зачетная контрольная работа**

**Задание 1.** Создайте проект WEBAPI - сервиса в среде VS.NET для выполнения операций SELECT, INSERT, UPDATE, DELETE над таблицей базы данных. Формат данных для обменов с клиентскими приложениями - JSON. Пример структуры таблицы: Products = {Id,Name, Description, ImageName,Price}. Разместите сервис на веб-сервере IIS. Пример испытаний метода GET для выполнения выбора JSON-данных из базы SHOP\_Samoilova:

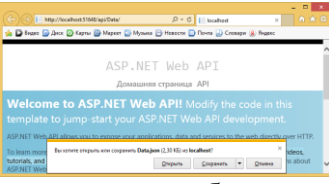

JSON - данные, предназначенные для передачи мобильным клиентам:

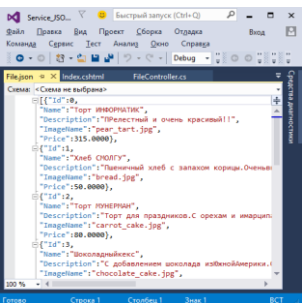

**Задание 2**. Создайте мобильного клиента для вызова GET- методов WEBAPI - сервиса, разработанных в задании 1 для передачи JSON-данных таблицы продуктов. Вид мобильного приложения при вызове метода веб- службы:

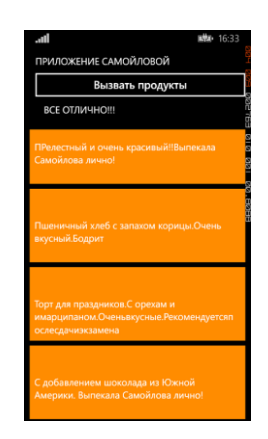

# **Критерии оценивания зачетной контрольной работы**

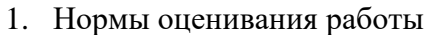

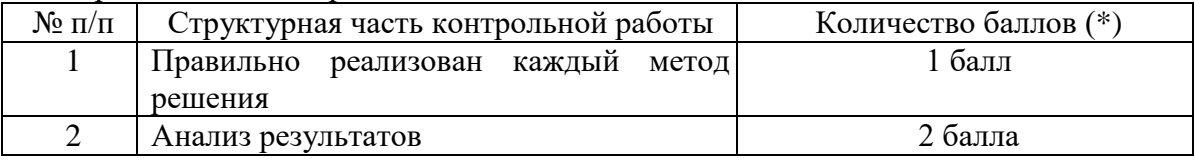

- (\*) Возможна градация в 0,25 балла.
- 2. Шкала оценивания работы:

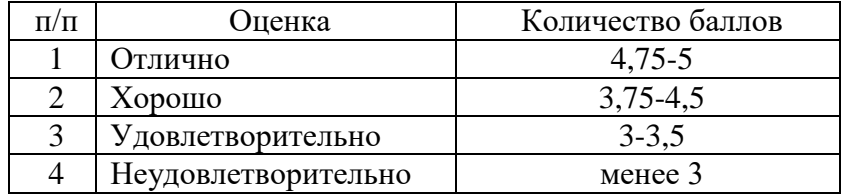

#### **Критерий получения зачета**

Зачет выставляется по результатам работы студента в течение семестра согласно Положению о текущем контроле успеваемости и промежуточной аттестации обучающихся в федеральном государственном бюджетном образовательном учреждении высшего профессионального образования «Смоленский государственный университет» (утверждено приказом ректора № 01-113 от 26.09.2019 г.; внесены дополнения приказом ректора № 01-48 от 30.04.2020).

Для получения зачета студент должен:

- уметь отвечать на теоретические вопросы, рассмотренные на лекциях;
- уметь решать задачи, предложенные на лабораторных занятиях;
- уметь решать задачи, предложенные на зачетной контрольной работе.

#### **7. Перечень основной и дополнительной учебной литературы 7.1. Основная литература**

- 1. Грекул В. И. Проектирование информационных систем: учебник и практикум для вузов / В. И. Грекул, Н. Л. Коровкина, Г. А. Левочкина. – Москва: Издательство Юрайт, 2020. – 385 с. – (Высшее образование). – ISBN 978-5-9916-8764-5. – URL: <https://urait.ru/bcode/450997>
- 2. Зыков С. В. Программирование. Объектно-ориентированный подход: учебник и практикум для вузов / С. В. Зыков. – Москва: Издательство Юрайт, 2020. – 155 с. – (Высшее образование). – ISBN 978-5-534-00850-0. – URL :<https://urait.ru/bcode/451488>
- 3. Лаврищева Е. М. Программная инженерия и технологии программирования сложных систем: учебник для вузов / Е. М. Лаврищева. – 2-е изд., испр. и доп. – Москва: Издательство Юрайт, 2020. – 432 с. – (Высшее образование). – ISBN 978-5-534-07604-2. – URL:<https://urait.ru/bcode/452137>
- 4. Лаврищева Е. М. Программная инженерия. Парадигмы, технологии и CASE-средства: учебник для вузов / Е. М. Лаврищева. – 2-е изд., испр. – Москва: Издательство Юрайт, 2020. – 280 с. – (Высшее образование). – ISBN 978-5-534-01056-5. – URL: <https://urait.ru/bcode/452156>
- 5. Соколова В. В. Разработка мобильных приложений : учебник и практикум для вузов / В. В. Соколова. — Москва : Издательство Юрайт, 2022. — 175 с.

# **7.2. Дополнительная литература**

- 1. Алексеева Т.В., Амириди Ю.В., Дик В.В. Информационные аналитические системы, М:"Синергия", 2020. - 384 с.
- 2. Бройдо, В. Л. Вычислительные системы, сети и телекоммуникации : учеб. пособие : / В. Л. Бройдо, О. П. Ильина. - 3-е изд. - СПб. : Питер, 2022.
- 3. Голицына О. Л. Программирование веб-приложений : учеб. пособие / 4-е изд., перераб. и доп. - М. : Форум, 2021.
- 4. В.Г. Олифер, Н.А. Олифер. Компьютерные сети. Принципы, технологии, протоколы. С-Пб.: Питер, 2022. –672 с.
- 5. Основы современного программирования. Разработка гетерогенных систем в Интернет ориентированной среде: учебное пособие для вузов/ С. В. Зыков. - М.: Горячая линия-Телеком, 2021. - 443 с.

# **7.3. Перечень ресурсов информационно-телекоммуникационной сети «Интернет»**

- 1. Система дистанционного обучения СмолГУ (moodle.smolgu.ru).
- 2. [http://www.intuit.ru](http://www.intuit.ru/) Интернет-Университет Информационных Технологий
- 3. http://window.edu.ru Каталог образовательных Internet-ресурсов.
- 4. http:// [http://msdn.microsoft.com](http://msdn.microsoft.com/) библиотека разработчика Microsoft

# **8. Материально-техническое обеспечение**

Для занятий необходимы:

- 1. проектор;
- 2. интерактивная доска;
- 3. персональные компьютеры.

Для самостоятельной работы подготовлены аудитории № 224, 226, 230, 234 с выходом в Интернет, оснащенные компьютерами IBM PC c процессорами Intel Core 7 и оперативной памятью не менее 16 ГБ.

# **9**.**Программное обеспечение**

- 1. MICROSOFT VISUAL STUDIO COMMUNITY 2019.
- 2. СУБД SQLServer EXPRESS 2019.
- 3. Python 3.9.5; cреда разработки приложений PyCharm.

# ДОКУМЕНТ ПОДПИСАН ЭЛЕКТРОННОЙ ПОДПИСЬЮ

Сертификат: 03B6A3C600B7ADA9B742A1E041DE7D81B0 Владелец: Артеменков Михаил Николаевич Действителен: с 04.10.2021 до 07.10.2022